Doc No. :PT-HMOC-OPS-FOP-6001-OPS-OAH Fop Issue : 3.0 Issue Date: 13/04/10

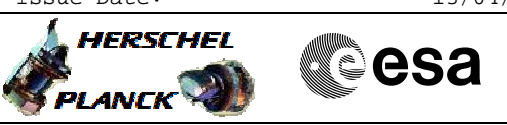

## **Procedure Summary**

### **Objectives**

This Herschel OBSM nominal procedure is used to perform an ACC PM EEPROM ground image update from memory dump. The procedure covers both ACC PM EEPROM1 and EEPROM2. The memory dump is commanded using TC(6,5) and the memory locations content is received on ground in TM(6,6) packets.

The procedure assumes that the command stack has already been generated using the OBSM system and is ready for loading on the Manual Stack. The command stack generation activity is not covered by this procedure.

### **Summary of Constraints**

CDMU in Operational Mode - ACC in Operational Mode

Execution of service 6 TCs will be delayed when there is an

- ongoing: - TC(6,2) Load Memory Using Absolute Addresses
- TC(6,5) Dump Memory Using Absolute Addresses
- TC(6,9) Check Memory Using Absolute Addresses
- $TC(8, 4, 1, 1) Copy Memory$

## **Spacecraft Configuration**

**Start of Procedure**

CDMU in Operational Mode

- ACC in Operational Mode

**End of Procedure**

Same as start except:

- ACC PM EEPROM1 and/or EEPROM2 memory dump executed

## **Reference File(s)**

**Input Command Sequences**

**Output Command Sequences** OFCP124M OFCP124O

**Referenced Displays**

**ANDs GRDs SLDs**

### **Configuration Control Information**

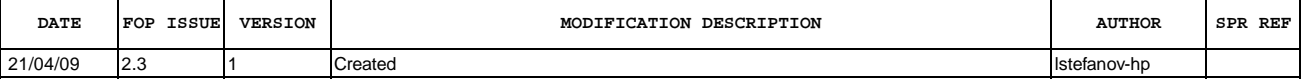

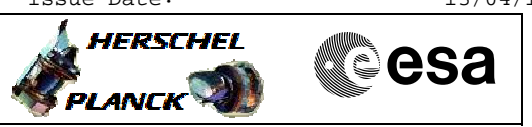

# **Procedure Flowchart Overview**

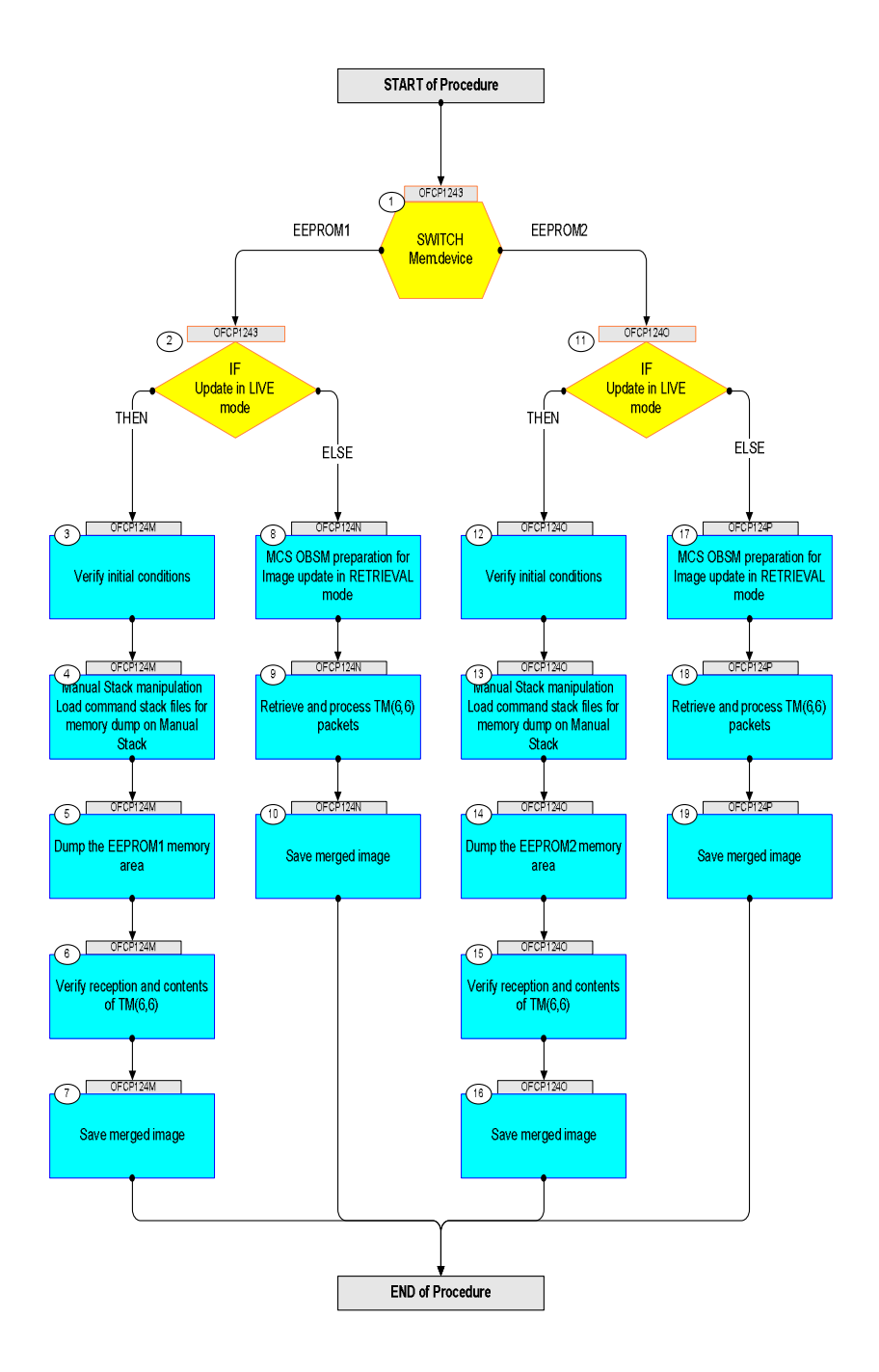

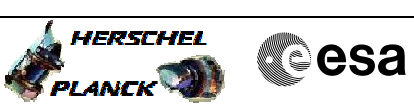

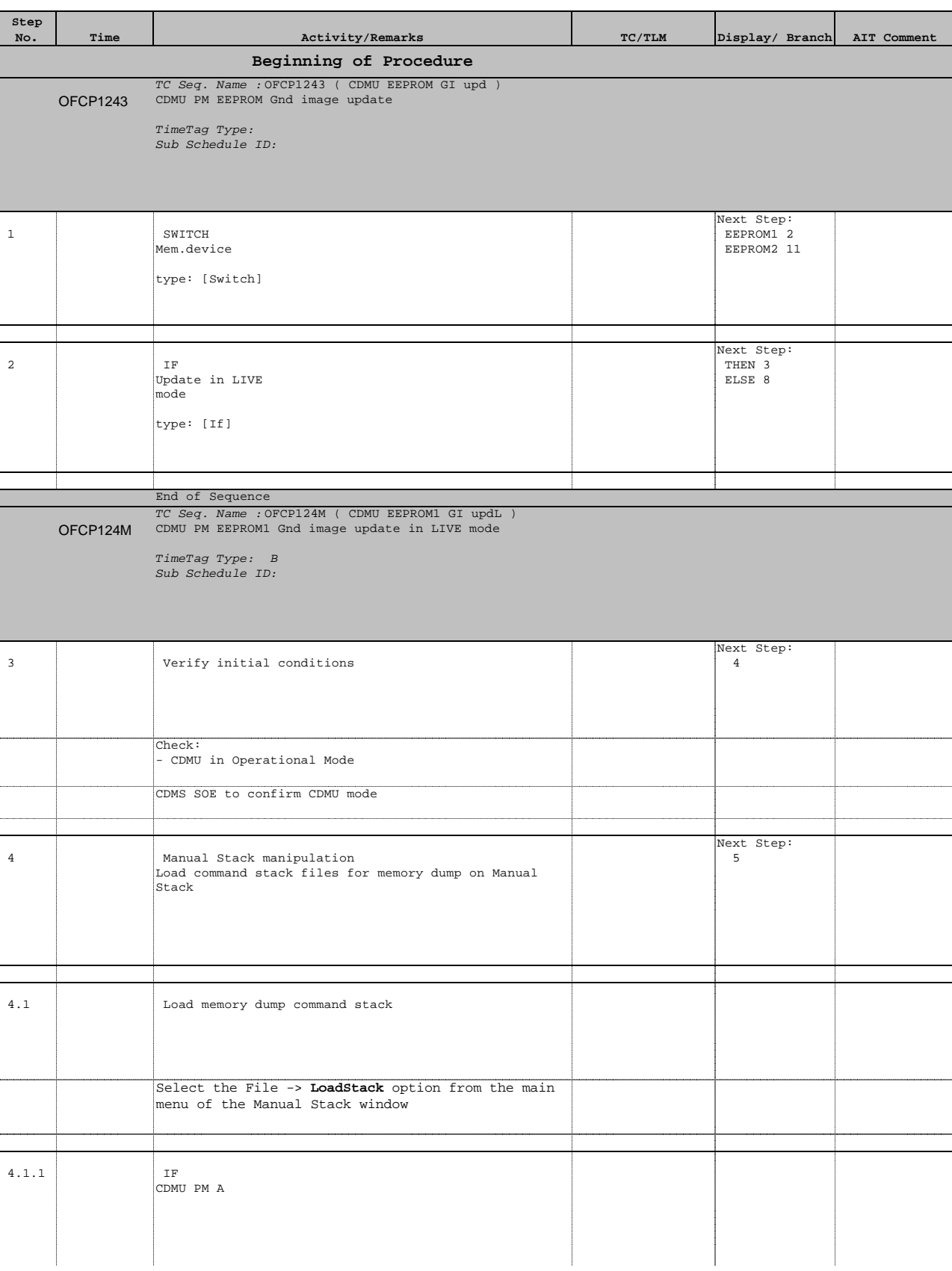

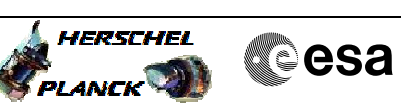

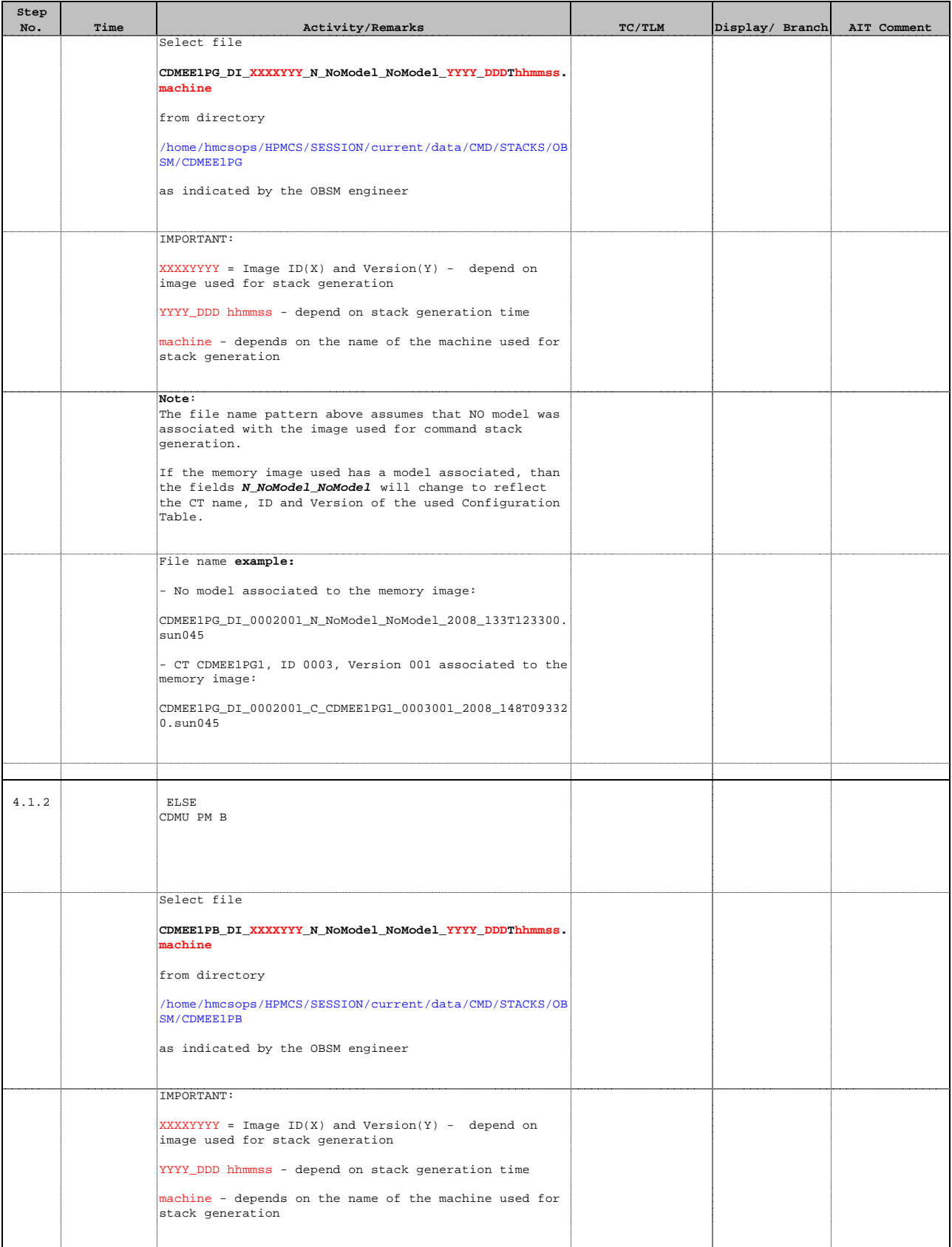

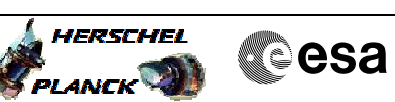

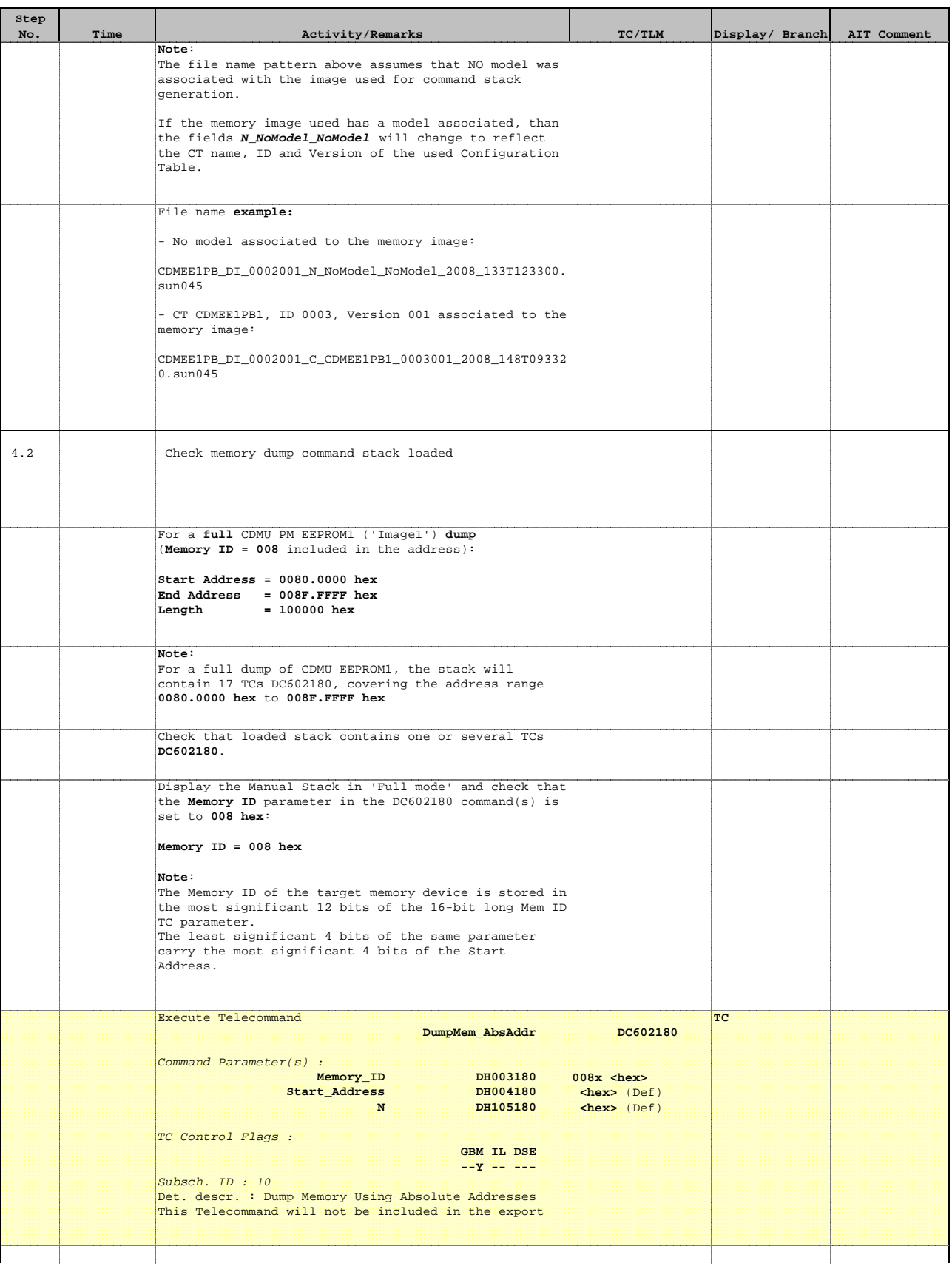

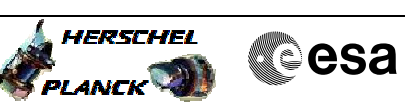

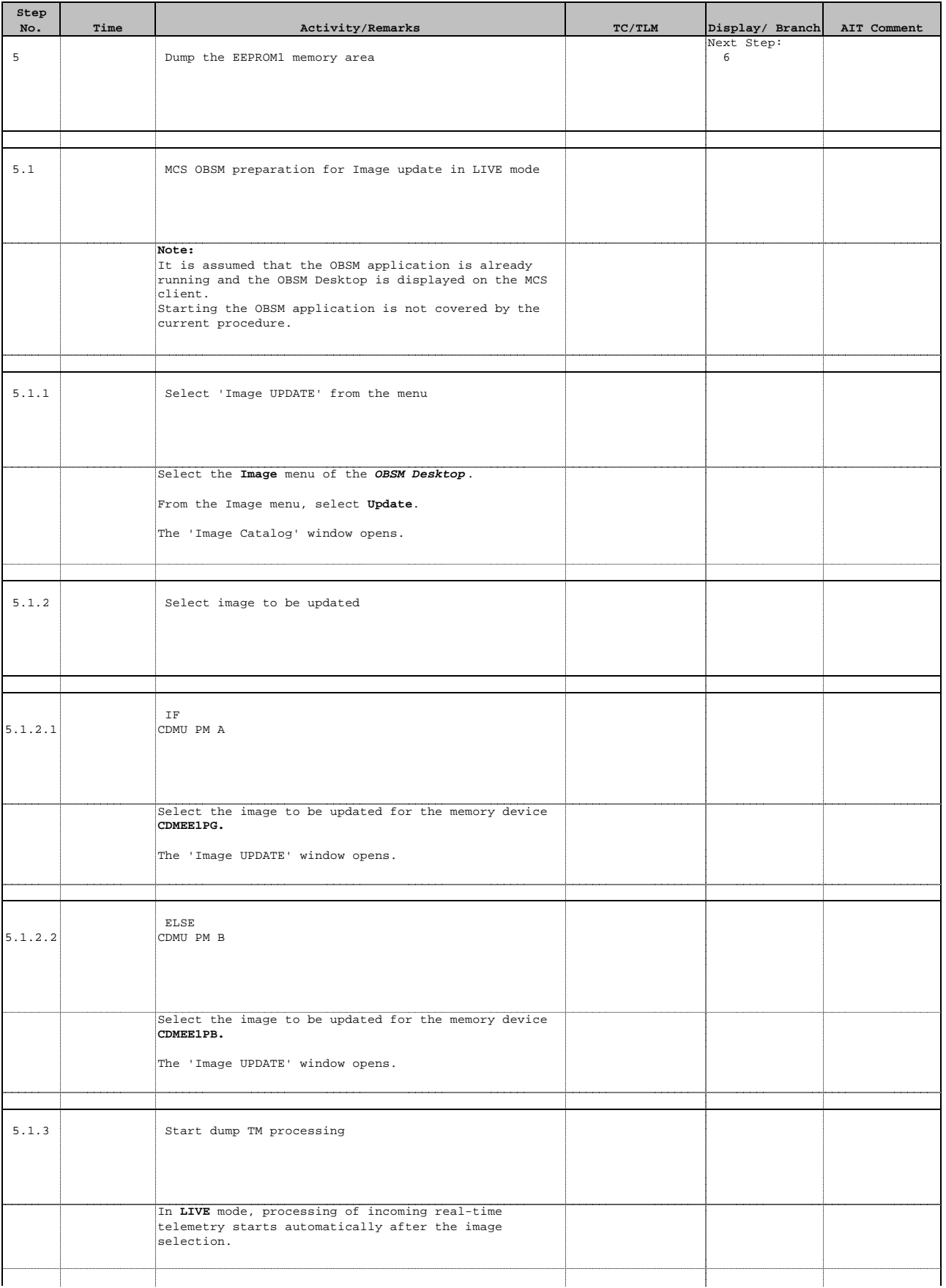

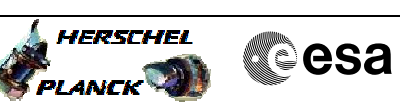

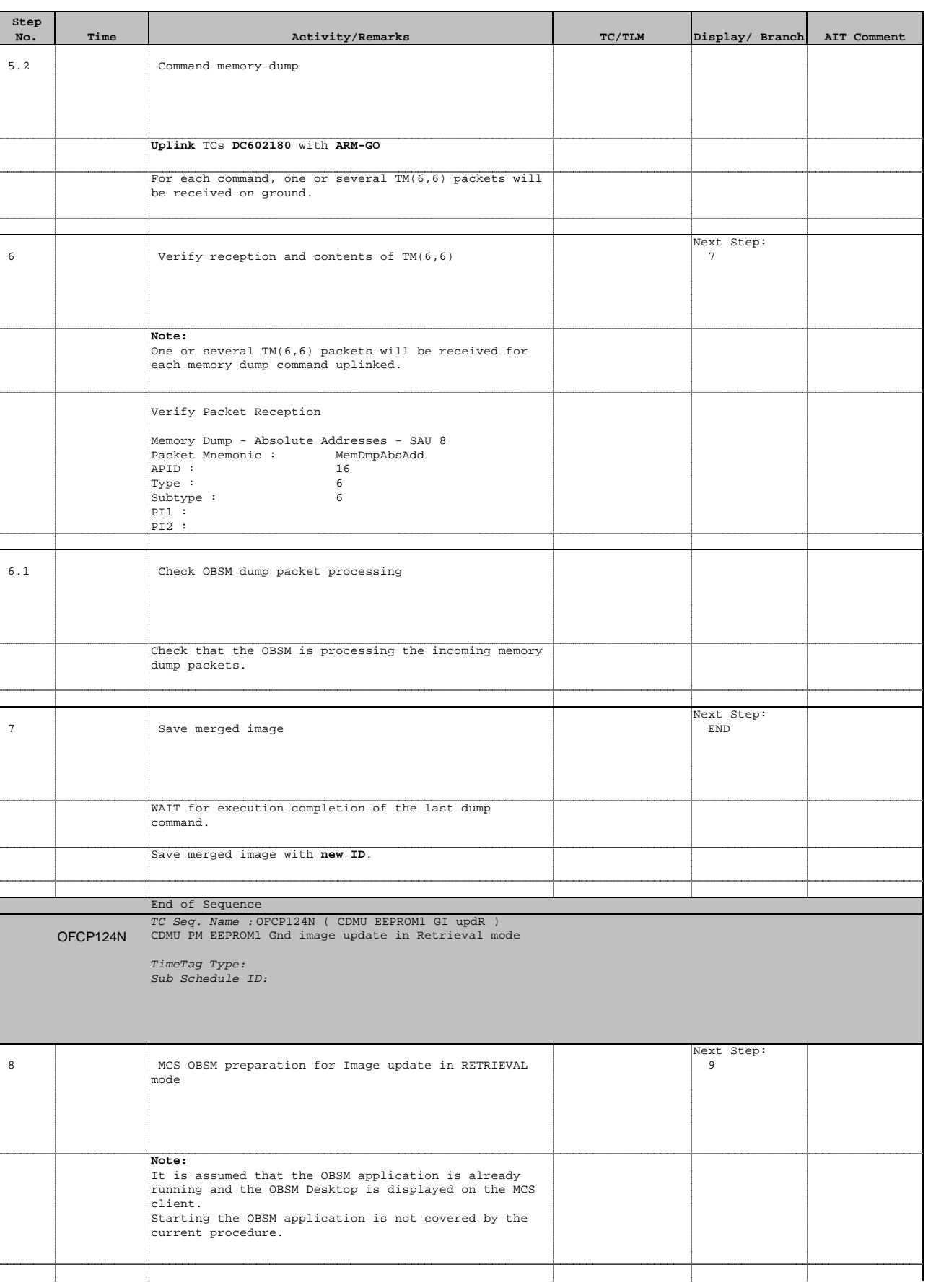

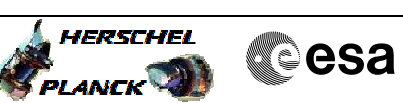

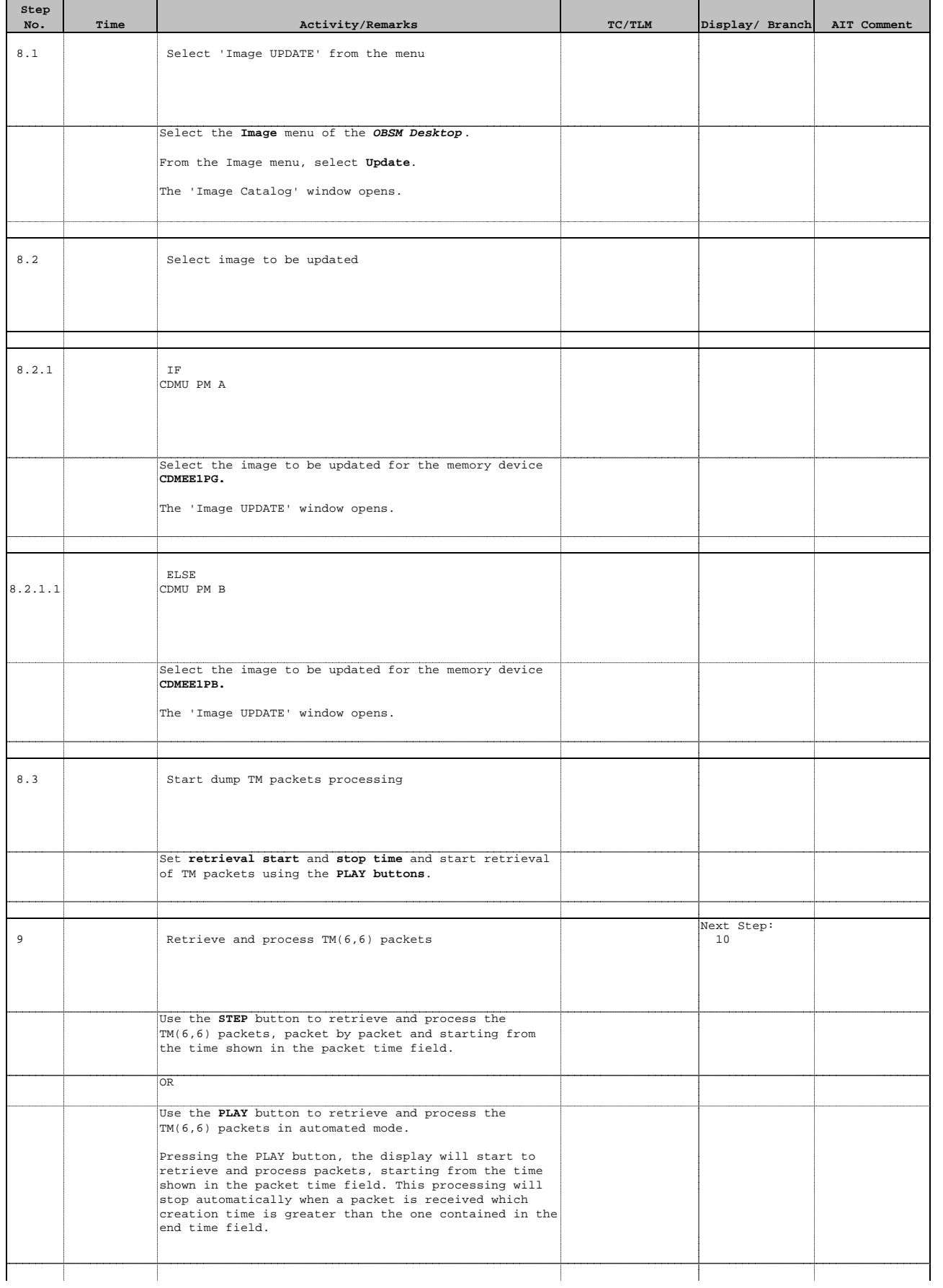

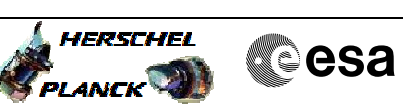

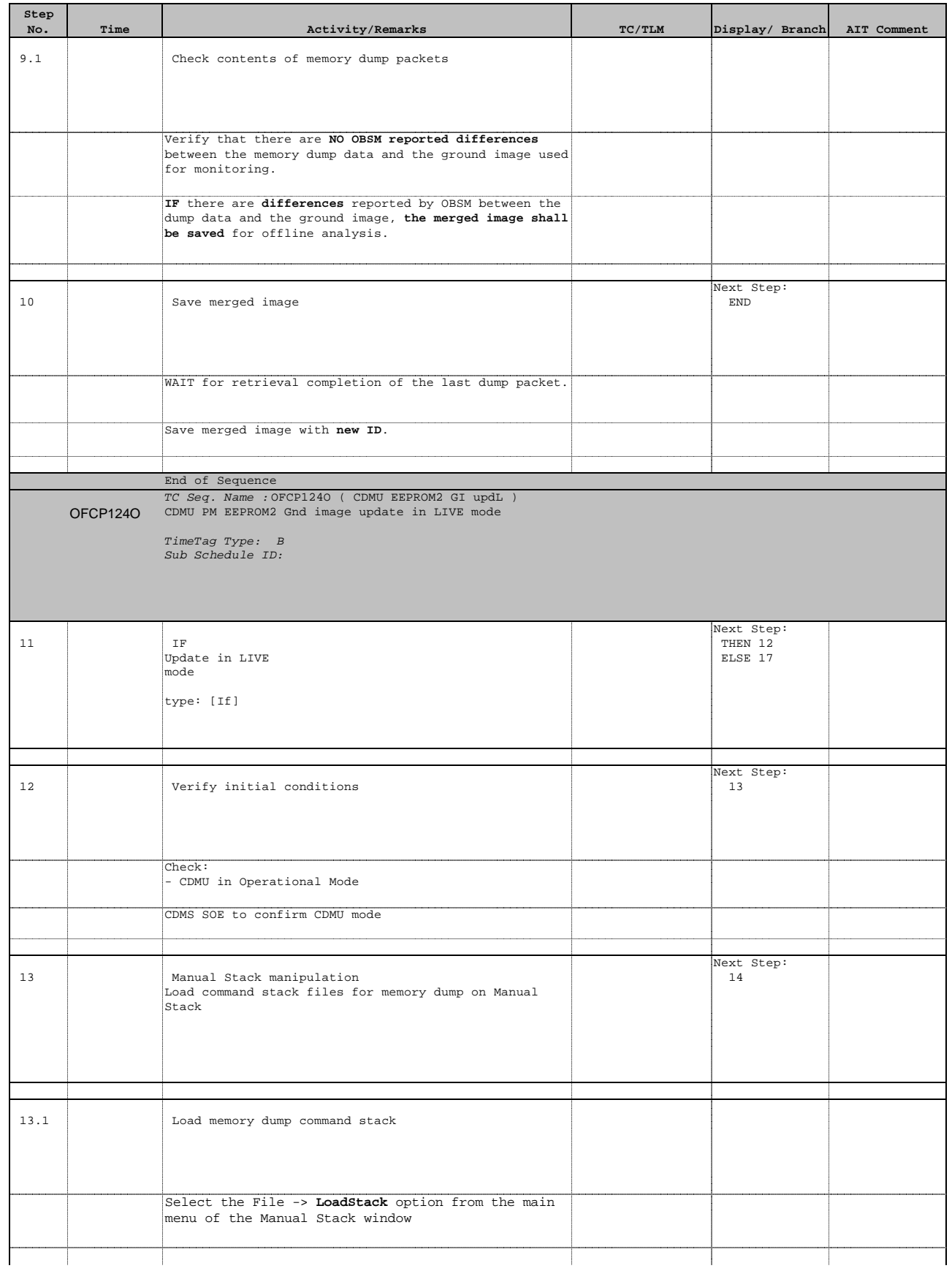

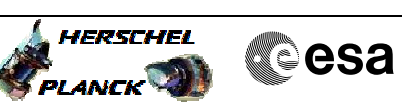

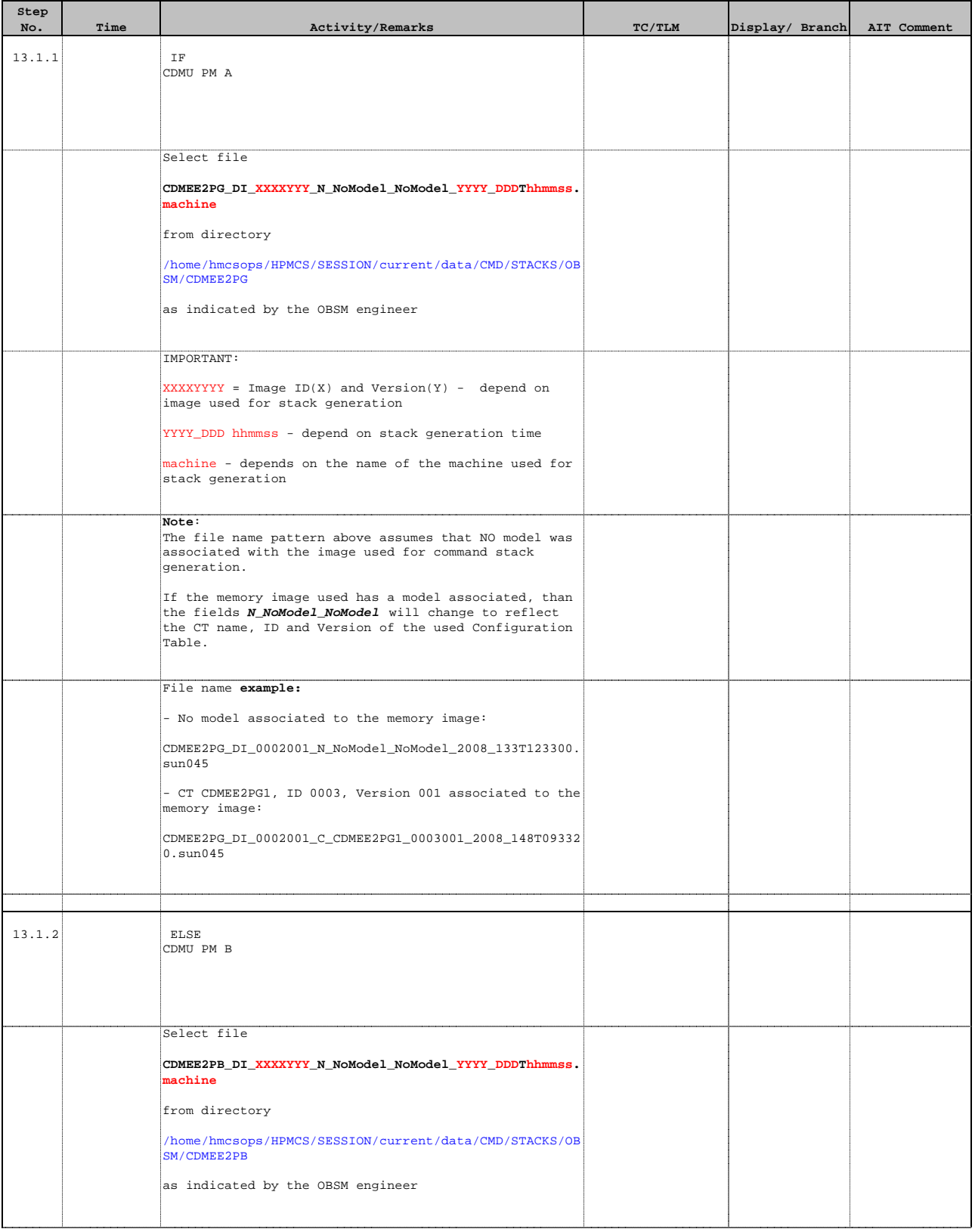

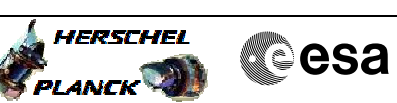

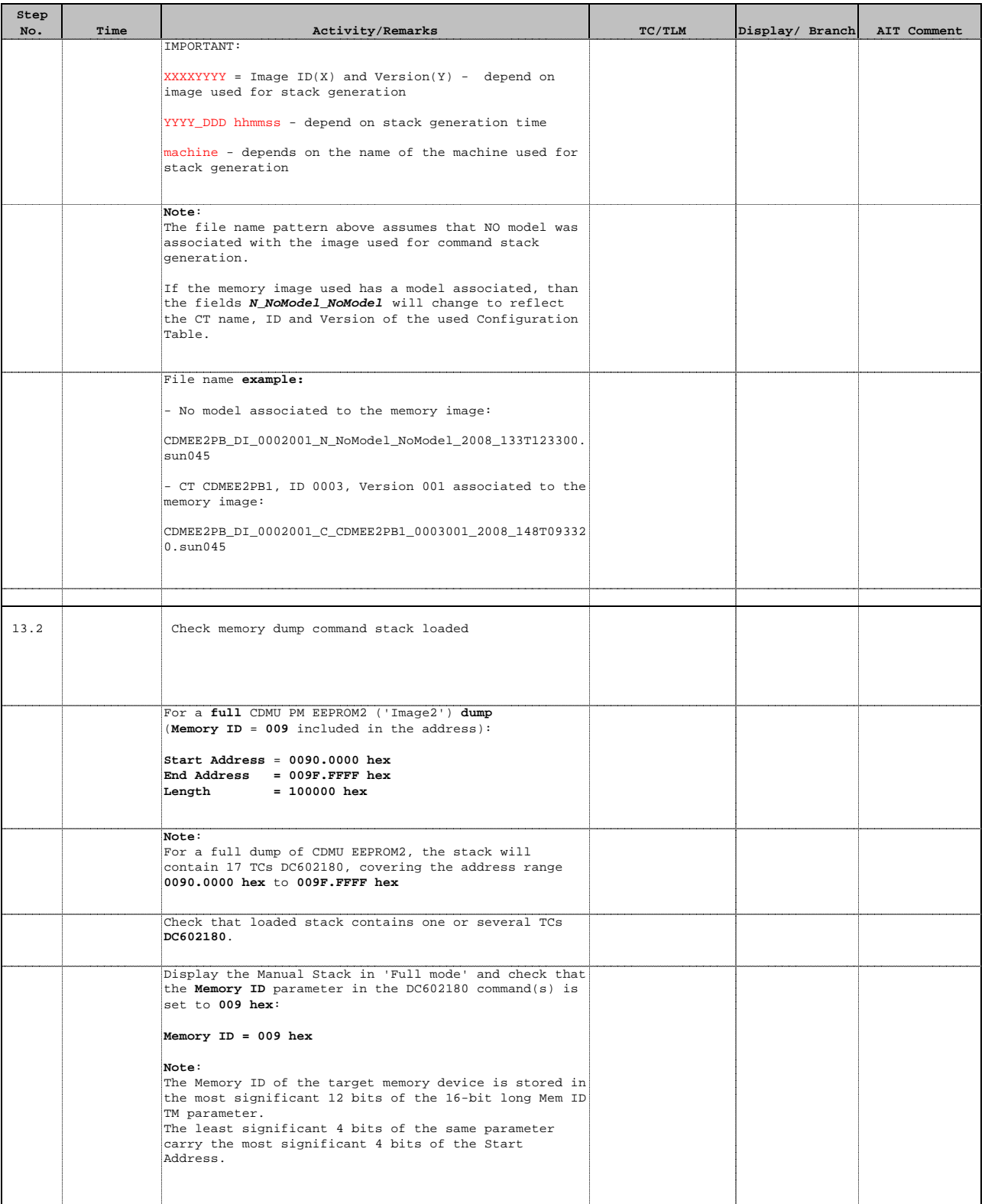

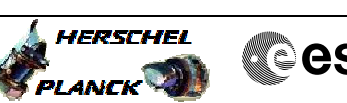

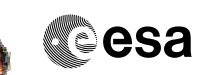

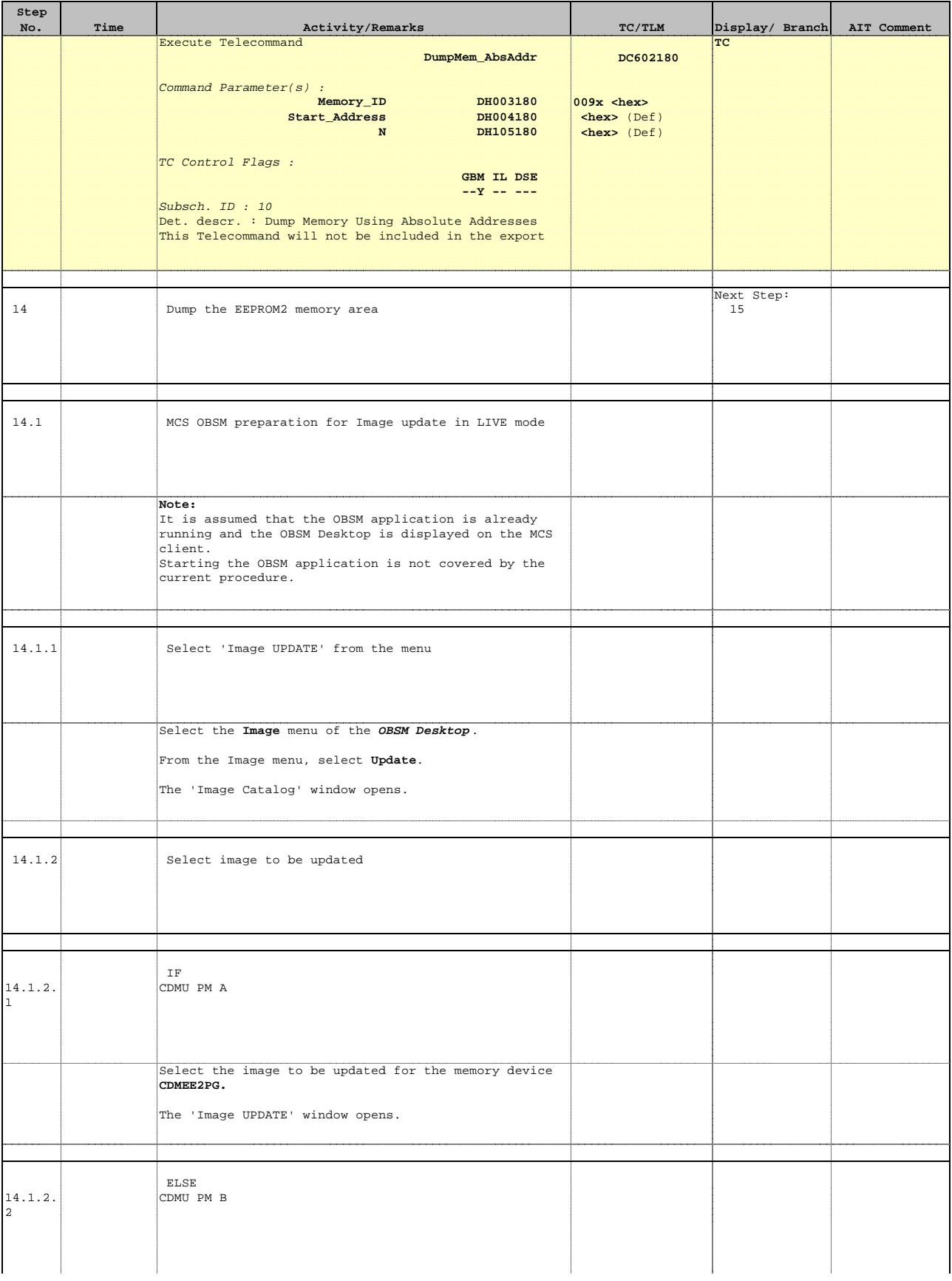

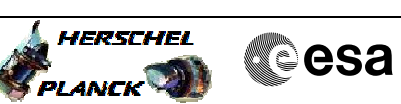

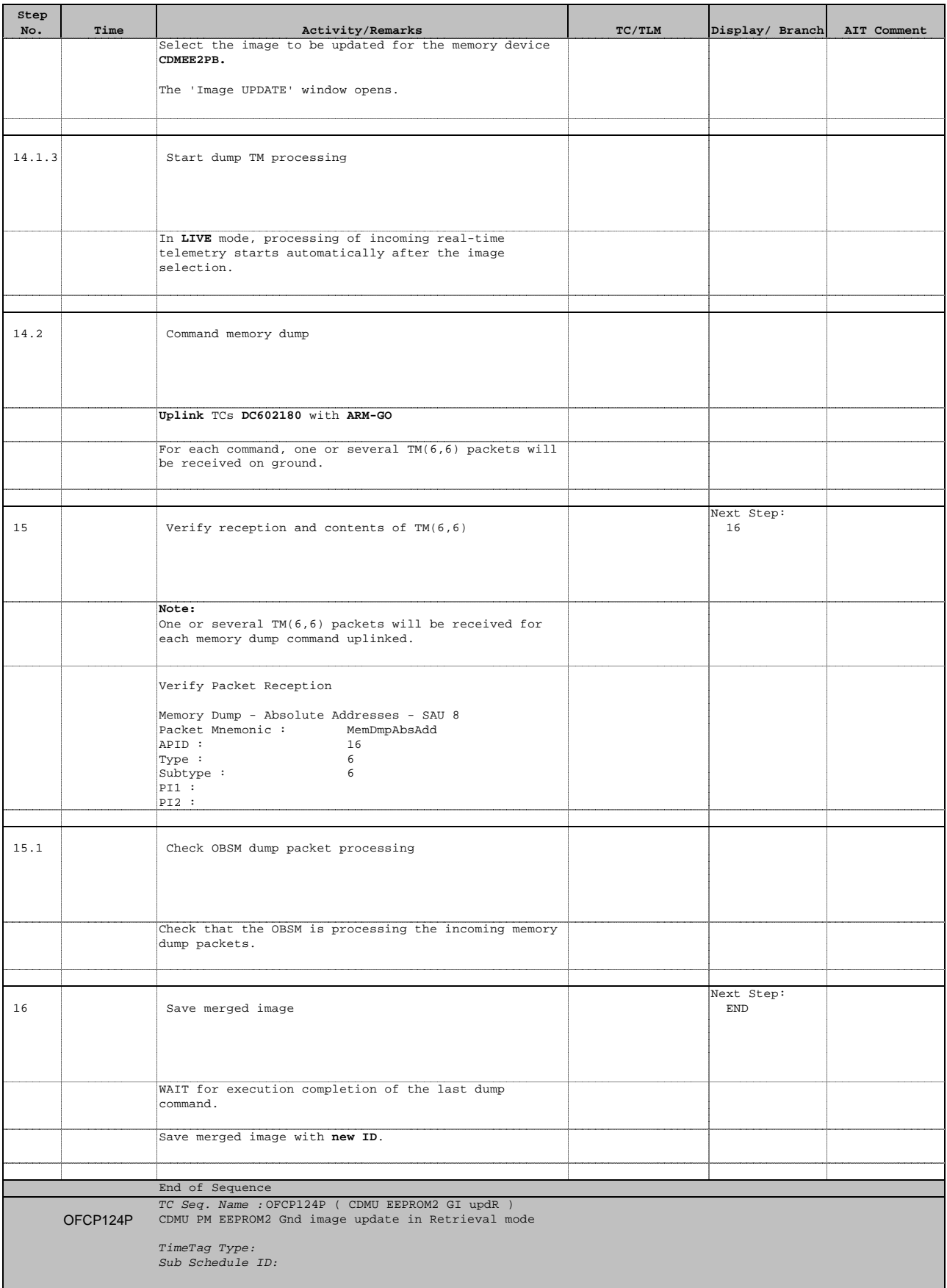

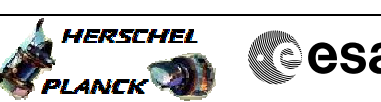

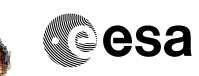

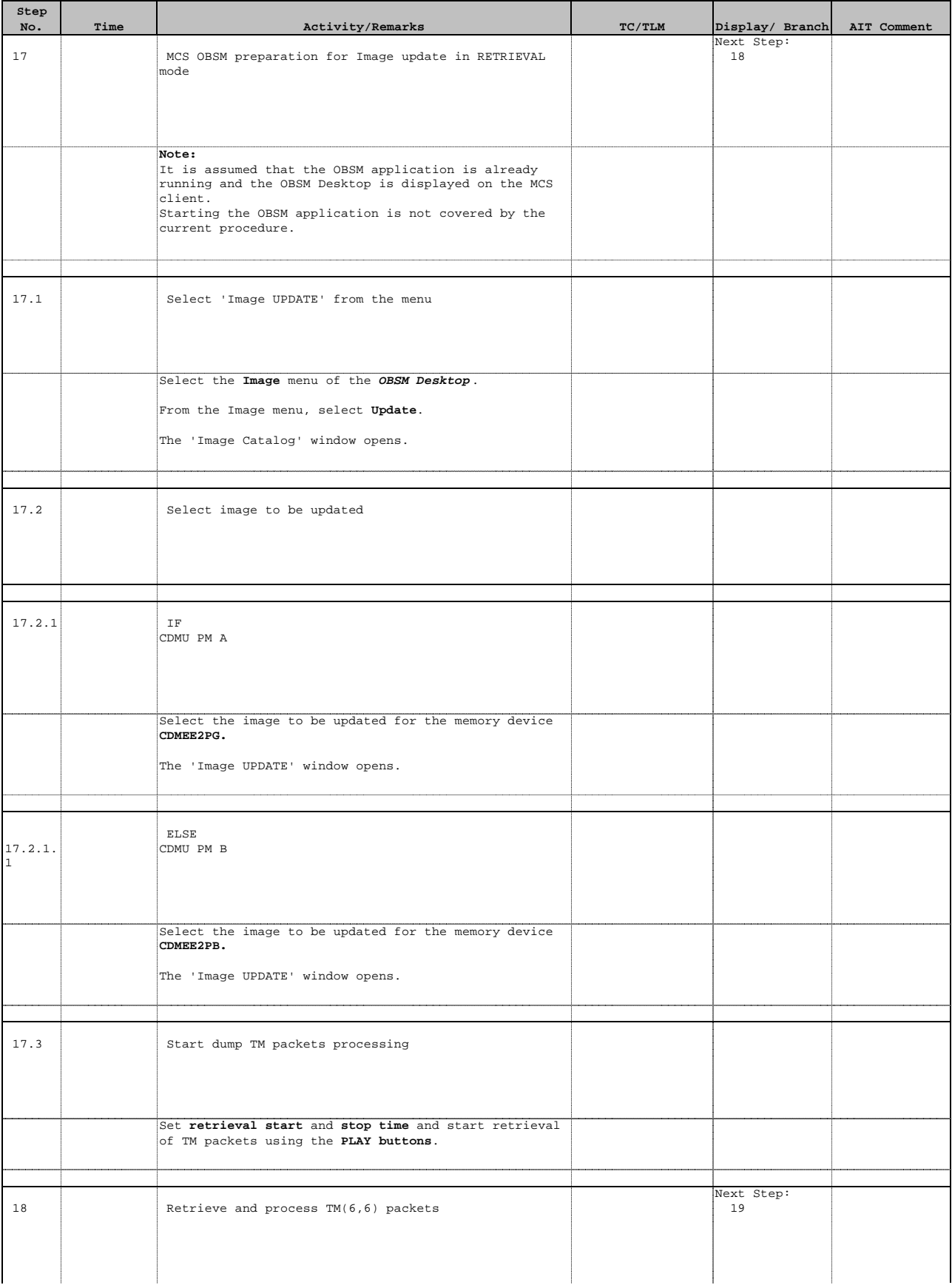

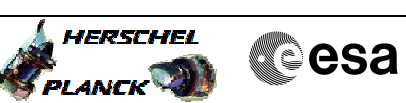

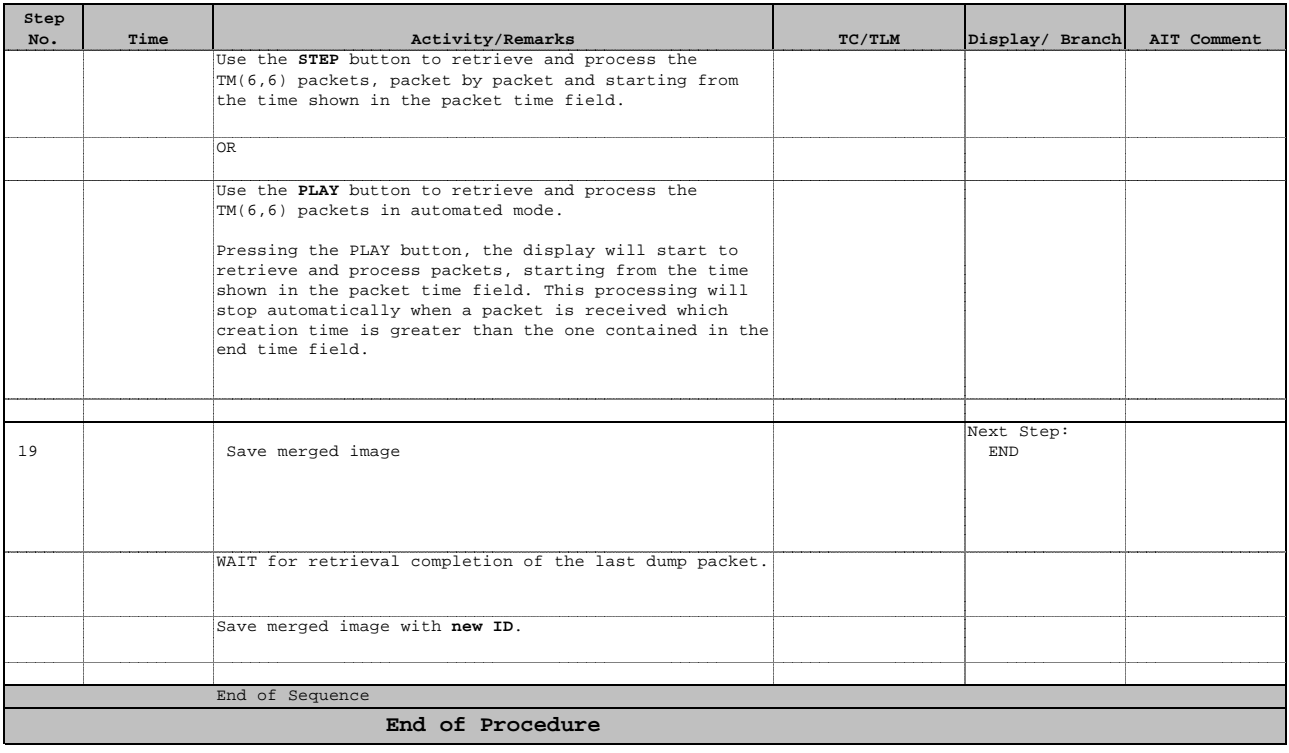